Министерство науки и высшего образования Российской Федерации

Федеральное государственное бюджетное образовательное учреждение высшего образования «Магнитогорский государственный технический университет им. Г. И. Носова» Многопрофильный колледж

**УТВЕРЖДАЮ** Директор / С.А.Махновский «09» февраля 2022г

#### **РАБОЧАЯ ПРОГРАММА УЧЕБНОЙ ДИСЦИПЛИНЫ ЕН.02 Информатика и информационно-коммуникационные технологии в профессиональной деятельности «Математический и общий естественнонаучный цикл» программы подготовки специалистов среднего звена специальности 44.02.06 Профессиональное обучение (по отраслям). Обработка металлов давлением**

Квалификация: мастер производственного обучения, техник

Форма обучения очная на базе основного общего образования

Магнитогорск, 2022

Рабочая программа учебной дисциплины «Информатика и информационнокоммуникационные технологии в профессиональной деятельности» разработана на основе ФГОС СПО по специальности 44.02.06 Профессиональное обучение (по отраслям), утвержденного приказом Министерства образования и науки Российской Федерации от 27.10.2014 No 1386.

Организация-разработчик:

Многопрофильный ФГБОУ колледж BO. «Магнитогорский государственный технический университет им. Г. И. Носова»

P.

Разработчики:

преподаватель МпК ФГБОУ ВО «МГТУ им. Г.И. Носова»

Марина Васильевна Пряхина преподаватель MnK ФГБОУ ВО «МГТУ им. Г.И. Носока»

преподаватель МпК ФГБОУ ВО «МГТУ им. Г.И. Носова»,

Наталья Викторовна Кучерова преподаватель МпК ФГБОУ ВО «МГТУ им. Г.И. Носова»

> Иаталья Николаевна Шавшина H.G

Марина Николаевна Корчагина

#### ОДОБРЕНО

Предметной комиссией «Информатики и ИКТ»  $\frac{\mu}{\sqrt{2}}$ Председатель /И.В. Давыдова Протокол № 5 от 19.01.2022

Методической комиссией МпК

Протокол № 4 от 09.02.2022 г.

#### РЕКОМЕНДОВАНО Экспертной комиссией

Председатель Заведующий отделением

/ Светлана Викторовна Кожевникова

Рабочая программа разработана в соответствии с СМК-О-К-РИ-120-14 Рабочая инструкция. Порядок разработки рабочей программы учебной дисциплины образовательной программы среднего профессионального образования.

 $\overline{2}$ 

# **СОДЕРЖАНИЕ**

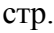

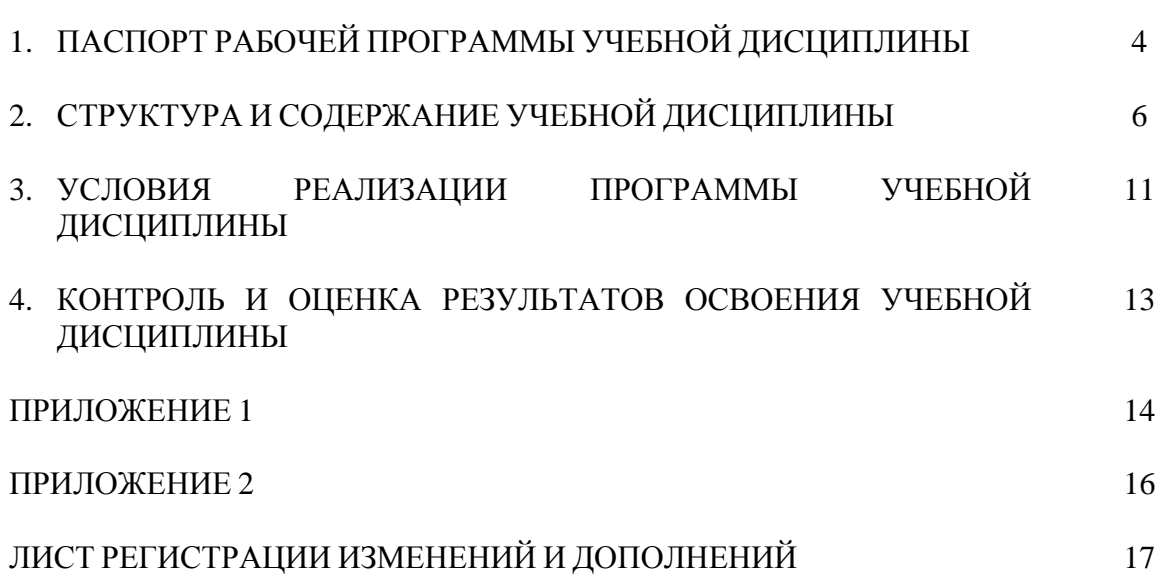

## **1 ПАСПОРТ РАБОЧЕЙ ПРОГРАММЫ УЧЕБНОЙ ДИСЦИПЛИНЫ**

#### **1.1 Область применения программы**

Рабочая программа учебной дисциплины «Информатика и информационнокоммуникационные технологии в профессиональной деятельности» является частью программы подготовки специалистов среднего звена в соответствии с ФГОС СПО по специальности 44.02.06 Профессиональное обучение (по отраслям). Обработка металлов давлением.

Рабочая программа составлена для очной формы обучения.

#### **1.2 Место дисциплины в структуре программы подготовки специалистов среднего звена**

Учебная дисциплина входит в обязательную часть профессионального учебного цикла программы подготовки специалистов среднего звена –математический и общий естественнонаучный учебный цикл, устанавливаемый для специальности.

Дисциплина «Информатика и информационно-коммуникационные технологии в профессиональной деятельности» базируется на знаниях и умениях, полученных при изучении дисциплин ПД.01 Математика: алгебра и начала математического анализа, геометрия и ПД.02 Информатика.

Основные положения дисциплины используются в дальнейшем при изучении профессиональных модулей:

ПМ.01 Организация учебно-производственного процесса

ПМ.02 Педагогическое сопровождение группы обучающихся в урочной и внеурочной деятельности

ПМ.03 Методическое обеспечение учебно-производственного процесса и педагогического сопровождения группы обучающихся профессиям рабочих, должностям служащих

ПМ.04 Участие в организации технологического процесса

#### **1.3 Цели и задачи дисциплины – требования к результатам освоения дисциплины:**

В результате освоения дисциплины обучающийся *должен уметь:*

- У<sup>1</sup> соблюдать правила техники безопасности и гигиенические рекомендации при использовании средств информационно-коммуникационных технологий (далее - ИКТ) в профессиональной деятельности;
- У<sup>2</sup> создавать, редактировать, оформлять, сохранять, передавать информационные объекты различного типа с помощью современных информационных технологий для обеспечения образовательного процесса;
- У<sup>3</sup> использовать сервисы и информационные ресурсы информационнотелекоммуникационной сети "Интернет" (далее - сеть Интернет) в профессиональной деятельности;

В результате освоения дисциплины обучающийся *должен знать:*

- З<sup>1</sup> правила техники безопасности и гигиенические требования при использовании средств ИКТ в образовательном процессе;
- З<sup>2</sup> основные технологии создания, редактирования, оформления, сохранения, передачи и поиска информационных объектов различного типа (текстовых,

графических, числовых и тому подобных) с помощью современных программных средств;

- З<sup>3</sup> возможности использования ресурсов сети Интернет для совершенствования профессиональной деятельности, профессионального и личностного развития;
- З<sup>4</sup> назначение и технологию эксплуатации аппаратного и программного обеспечения, применяемого в профессиональной деятельности.

Содержание дисциплины ориентировано на подготовку студентов к освоению профессиональных модулей программы подготовки специалистов среднего звена по специальности и овладению профессиональными компетенциями:

ПК 1.3.Проводить лабораторно-практические занятия в аудиториях, учебнопроизводственных мастерских и в организациях.

ПК 1.4. Организовывать все виды практики обучающихся в учебно-производственных мастерских и на производстве.

ПК 1.7. Вести документацию, обеспечивающую учебно-производственный процесс.

ПК 2.1.Проводить педагогическое наблюдение и диагностику, интерпретировать полученные результаты.

ПК 3.1.Разрабатывать учебно-методические материалы (рабочие программы, учебнотематические планы) на основе примерных.

ПК 3.3.Оформлять педагогические разработки в виде отчетов, рефератов, выступлений.

ПК 4.1.Участвовать в планировании деятельности первичного структурного подразделения.

ПК 4.2.Участвовать в разработке и внедрении технологических процессов.

ПК 4.3.Разрабатывать и оформлять техническую и технологическую документацию.

В процессе освоения дисциплины у студентов должны формироваться общие компетенции:

ОК 4 Осуществлять поиск, анализ и оценку информации, необходимой для постановки и решения профессиональных задач, профессионального и личностного развития.

ОК 5 Использовать информационно-коммуникационные технологии для совершенствования профессиональной деятельности.

ОК 6 Работать в коллективе и команде, взаимодействовать с руководством, коллегами и социальными партнерами.

ОК 9 Осуществлять профессиональную деятельность в условиях обновления ее целей, содержания, смены технологий.

#### **1.4 Количество часов на освоение программы дисциплины:**

максимальной учебной нагрузки обучающегося 129 часов, в том числе:

- обязательной аудиторной учебной нагрузки обучающегося 86 часов;

- самостоятельной работы обучающегося 43 часов.

# **2 СТРУКТУРА И СОДЕРЖАНИЕ УЧЕБНОЙ ДИСЦИПЛИНЫ**

# **2.1 Объем учебной дисциплины и виды учебной работы**

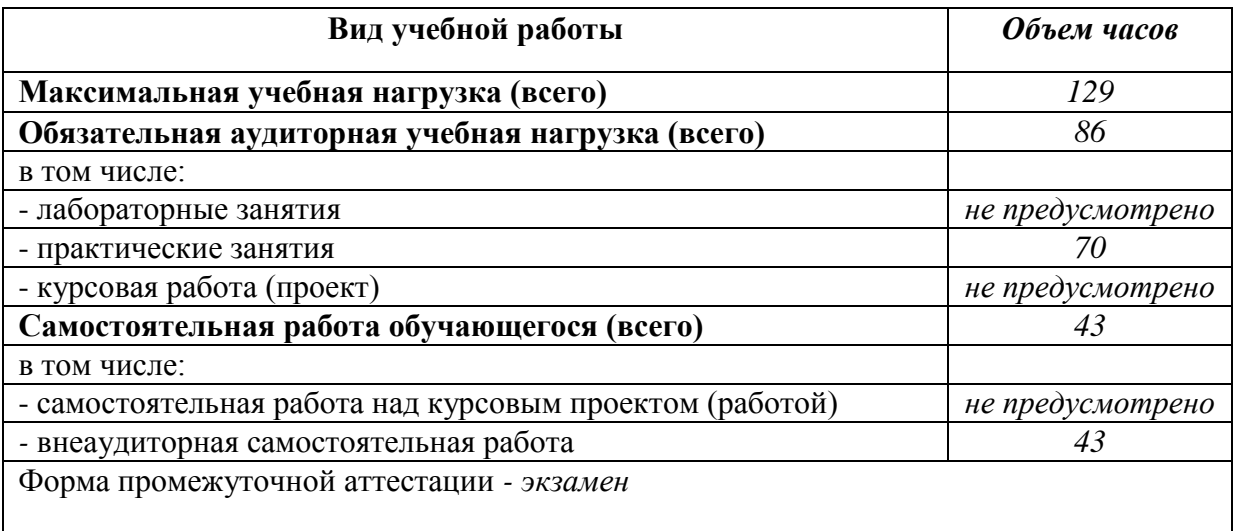

## **2.2 Тематический план и содержание учебной дисциплины «Информатика и информационно-коммуникационные технологии в профессиональной деятельности»**

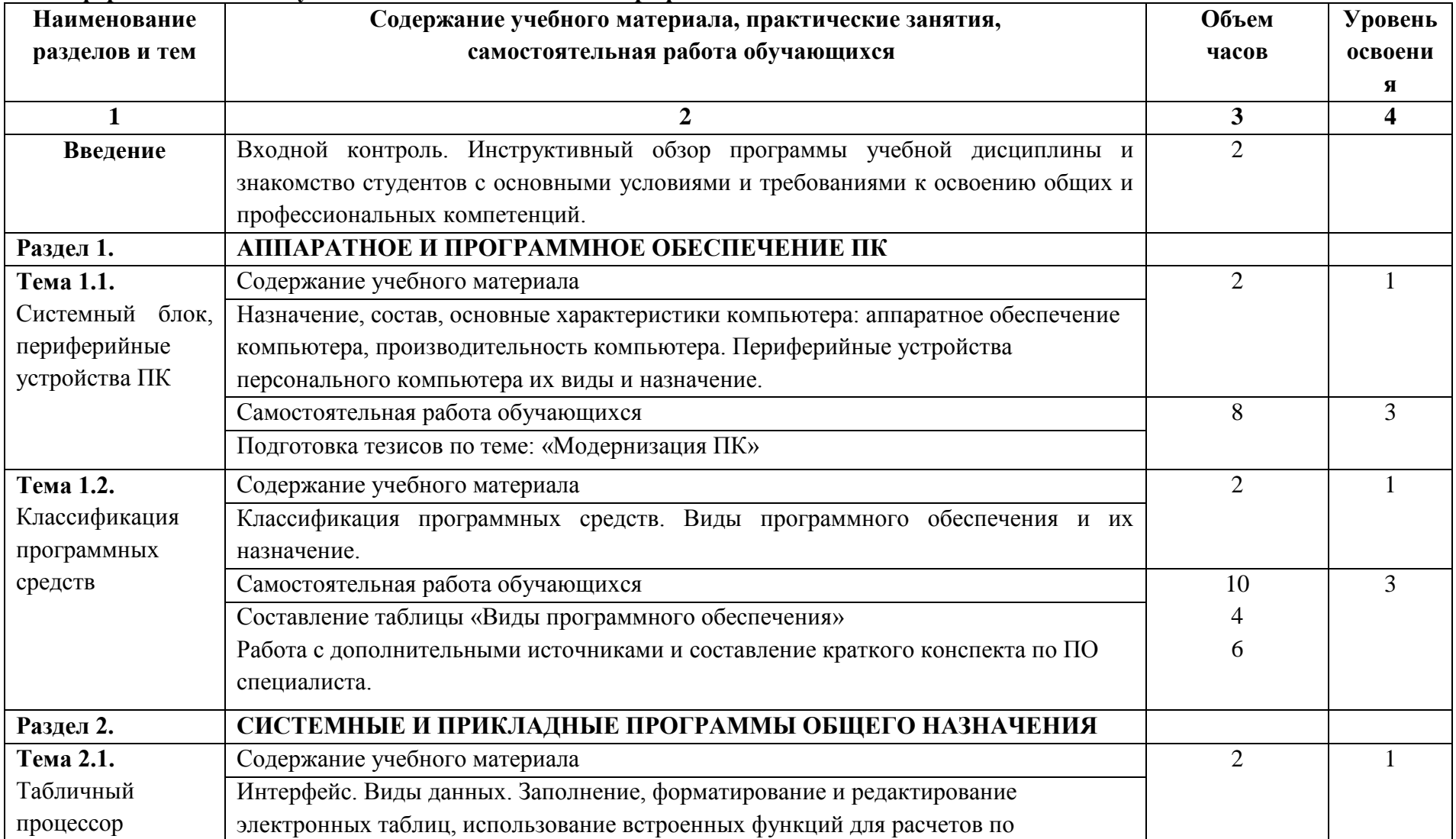

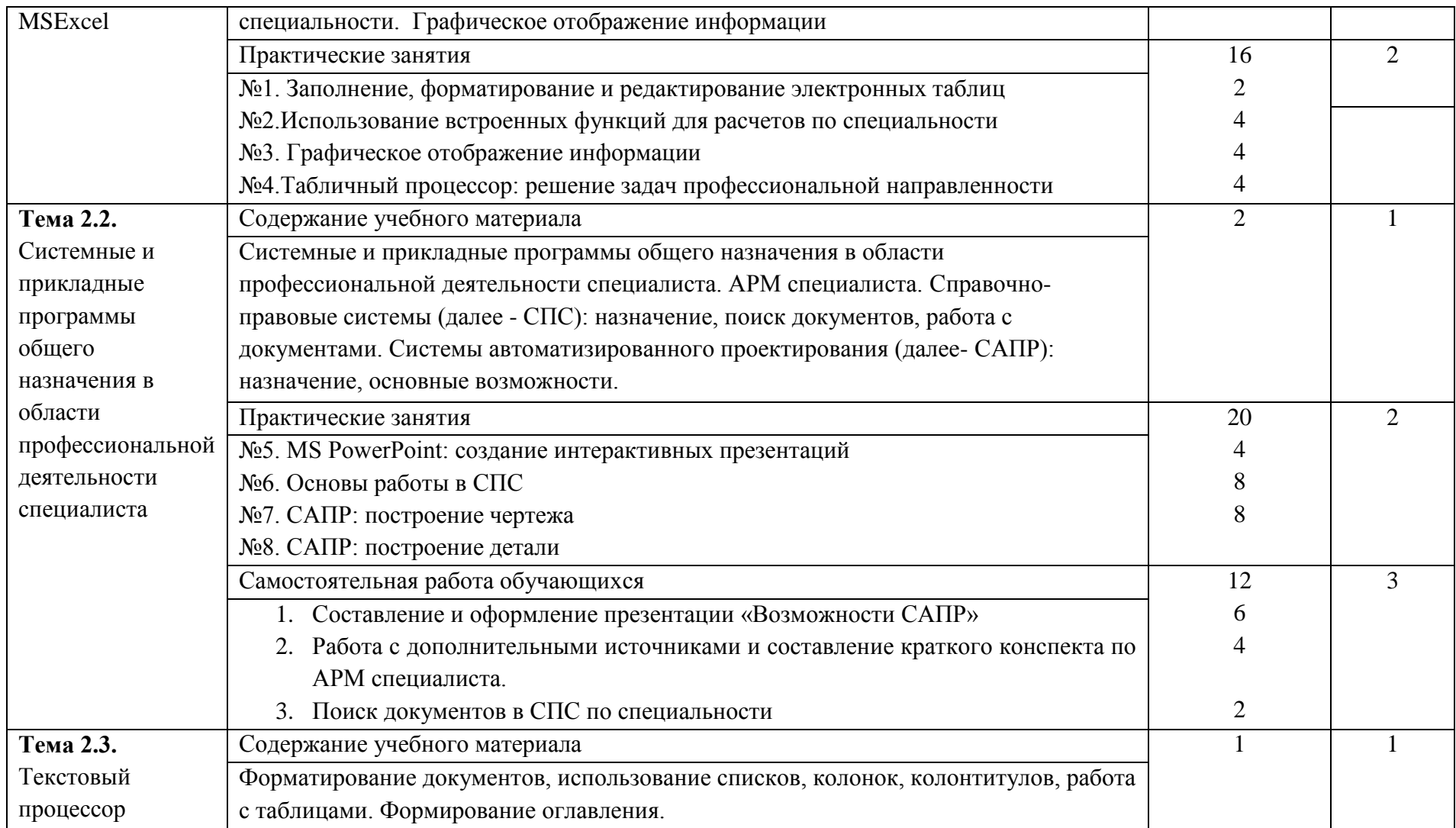

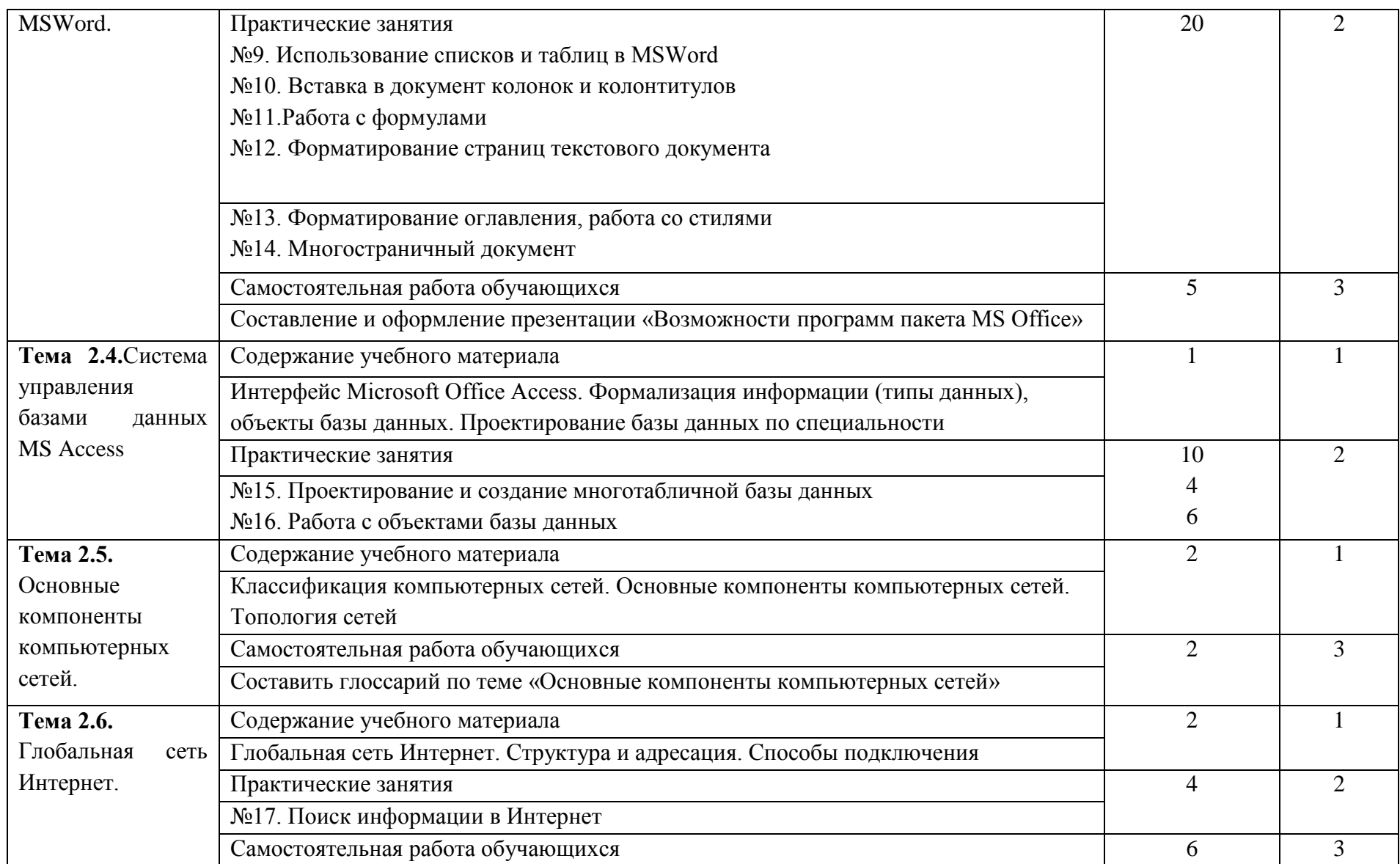

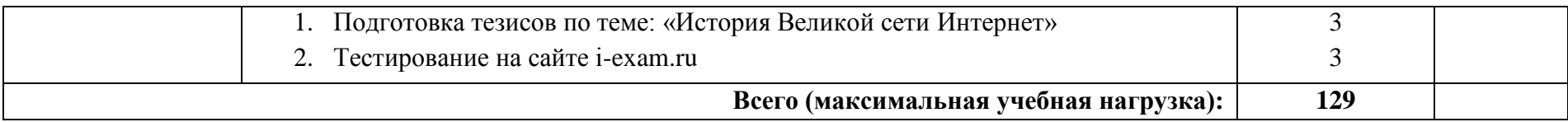

Для характеристики уровня освоения учебного материала используются следующие обозначения:

1. – ознакомительный (узнавание ранее изученных объектов, свойств);

2. – репродуктивный (выполнение деятельности по образцу, инструкции или под руководством)

3. – продуктивный (планирование и самостоятельное выполнение деятельности, решение проблемных задач)

## **3 УСЛОВИЯ РЕАЛИЗАЦИИ ПРОГРАММЫ ДИСЦИПЛИНЫ**

#### **3.1 Требования к минимальному материально-техническому обеспечению**

Реализация программы дисциплины требует наличия лаборатории информатики и информационно-коммуникационных технологий с оснащением и программным обеспечением:

- Мультимедийные средства хранения, передачи и представления информации;
- Учебно-методическая документация, дидактические средства;
- MS Windows 7 (подписка Imagine Premium);<br>– MS Office 2007:
- − MS Office 2007;
- − Kaspersky Endpoint Security для бизнеса-Стандартный;
- − 7 Zip.
- − MS Access 2007(подписка Imagine Premium)
- − КОМПАС 3D V16 на (100 одновременно работающих мест)

Помещение для самостоятельной работы обучающихся: компьютерные классы; читальные залы библиотеки, оснащенные персональными компьютерами с пакетом MS Office, выходом в Интернет и с доступом в электронную информационно-образовательную среду университета

## **3.2 Информационное обеспечение обучения Перечень учебных изданий, Интернет-ресурсов, дополнительной литературы**

#### **Основные источники:**

- 1. Гвоздева, В. А. Информатика, автоматизированные информационные технологии и системы [Электронный ресурс]: учебник / В.А. Гвоздева. - Москва: ИД ФОРУМ: НИЦ ИНФРА-М, 2015. - 544 с.: ил.; 60x90 1/16. - (Профессиональное образование). (переплет) ISBN 978-5-8199-0449-7 - Режим доступа:<http://znanium.com/go.php?id=492670> - Загл. с экрана.
- 2. Сергеева, И.И. Информатика [Электронный ресурс]: учебник. 2-е изд., перераб. и доп. / И.И. Сергеева, А.А. Музалевская, Н.В. Тарасова. - Москва : ИД «ФОРУМ»: ИНФРА-М, 2016. - 384 с. - (Профессиональное образование). Режим доступа: <http://znanium.com/bookread2.php?book=517652/>- Загл. с экрана.

## **Дополнительные источники:**

- 1. Федотова, Е. Л. Информационные технологии в профессиональной деятельности [Электронный ресурс]: учебное пособие / Е.Л. Федотова. - Москва: ИД ФОРУМ: НИЦ ИНФРА-М, 2015. - 368 с.: ил.; 60x90 1/16. – (Профессиональное образование). (переплет) ISBN 978-5-8199-0349-0 - Режим доступа:<http://znanium.com/go.php?id=484751> - Загл. с экрана.
- 2. Гагарина, Л. Г. Информационные технологии [Электронный ресурс]: учебное пособие / Л.Г. Гагарина, Я.О. Теплова, Е.Л. Румянцева и др.; Под ред. Л.Г. Гагариной - Москва : ИД ФОРУМ: НИЦ ИНФРА-М, 2015. - 320 с.: 60x90 1/16. - (Профессиональное образование). (п) ISBN 978-5-8199-0608-8, 400 экз. - Режим доступа: <http://znanium.com/catalog.php?bookinfo=471464> - Загл. с экрана.

#### **Интернет-источники**:

- 1. Единый портал интернет-тестирования в сфере образования [Электронный ресурс] [https://i-exam.ru/.](https://i-exam.ru/) – Загл. с экрана[.](https://seniga.ru/uchmat/55-kompas.html)
- 2. [Са](https://seniga.ru/uchmat/55-kompas.html)моучитель Компас [Справочник Проектировщика.](https://seniga.ru/uchmat/55-kompas.html) [Электронный ресурс] <https://seniga.ru/> - Загл. с экрана/

## **Периодические издания**

1. Информатика и образование: Научно-методический журнал. – ISSN 0234-0453. – Режим доступа: [https://dlib.eastview.com/browse/publication/18946.](https://dlib.eastview.com/browse/publication/18946) - Загл. с экрана. – Текст : электронный

## **4 КОНТРОЛЬ И ОЦЕНКА РЕЗУЛЬТАТОВ ОСВОЕНИЯ ДИСЦИПЛИНЫ**

Контроль и оценка результатов освоения дисциплины осуществляется преподавателем в процессе проведения теоретических, практических занятий, контрольных работ, тестирования, а также выполнения обучающимися индивидуальных заданий.

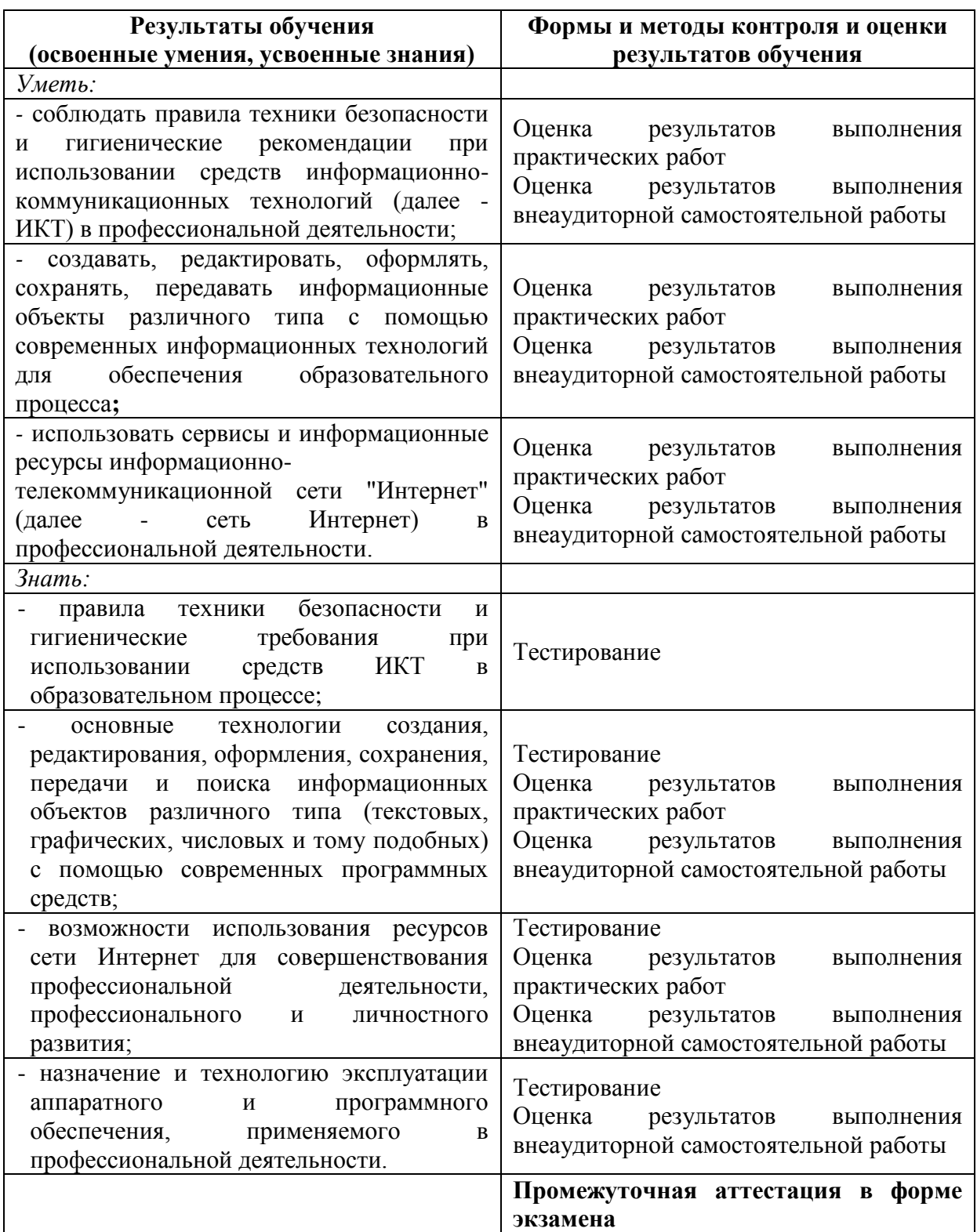

# **АКТИВНЫЕ И ИНТЕРАКТИВНЫЕ ФОРМЫ ОБУЧЕНИЯ**

Активные и интерактивные формы используются при проведении теоретических и практических занятий:

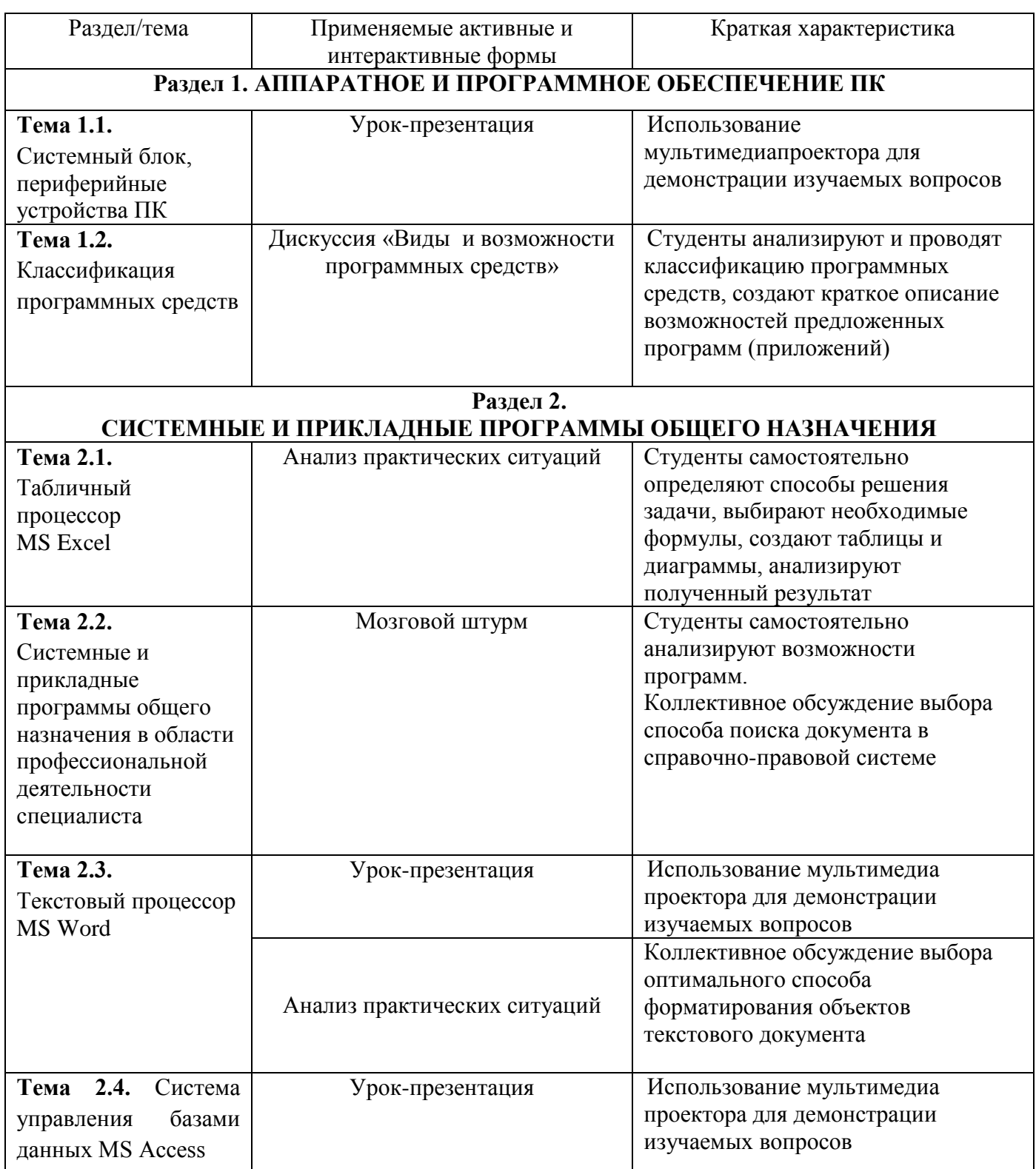

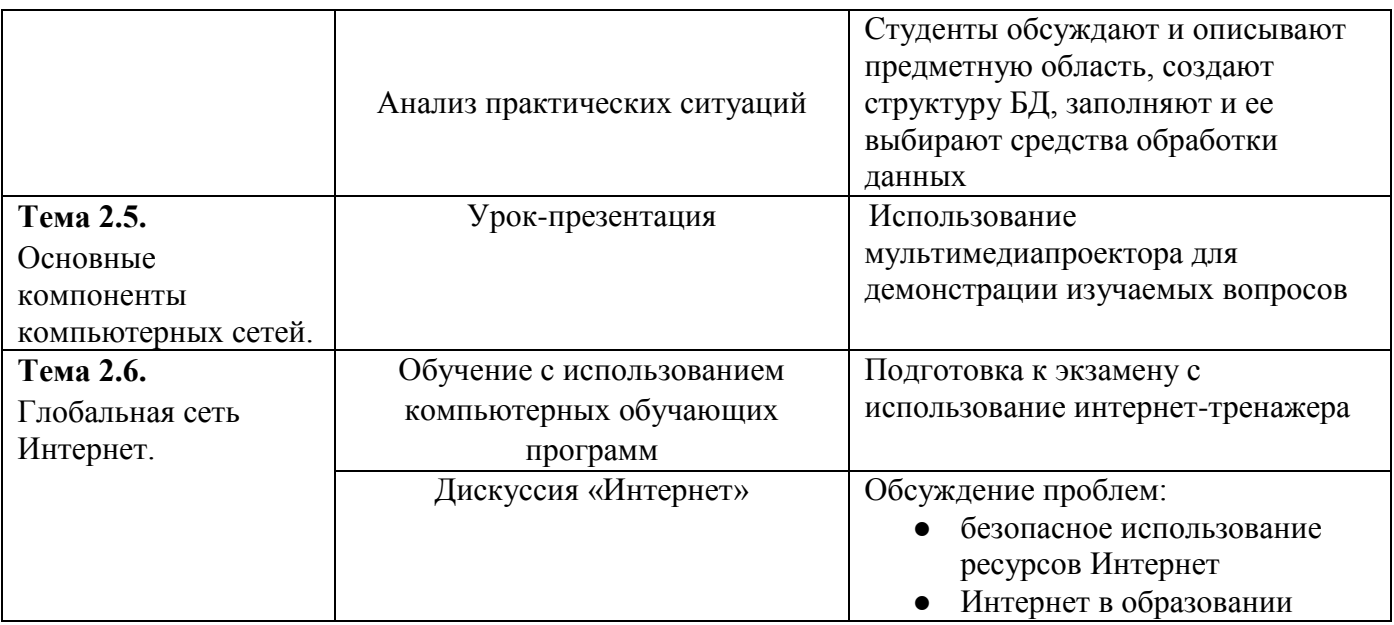

## Приложение 2

# **ПЕРЕЧЕНЬ ПРАКТИЧЕСКИХ ЗАНЯТИЙ**

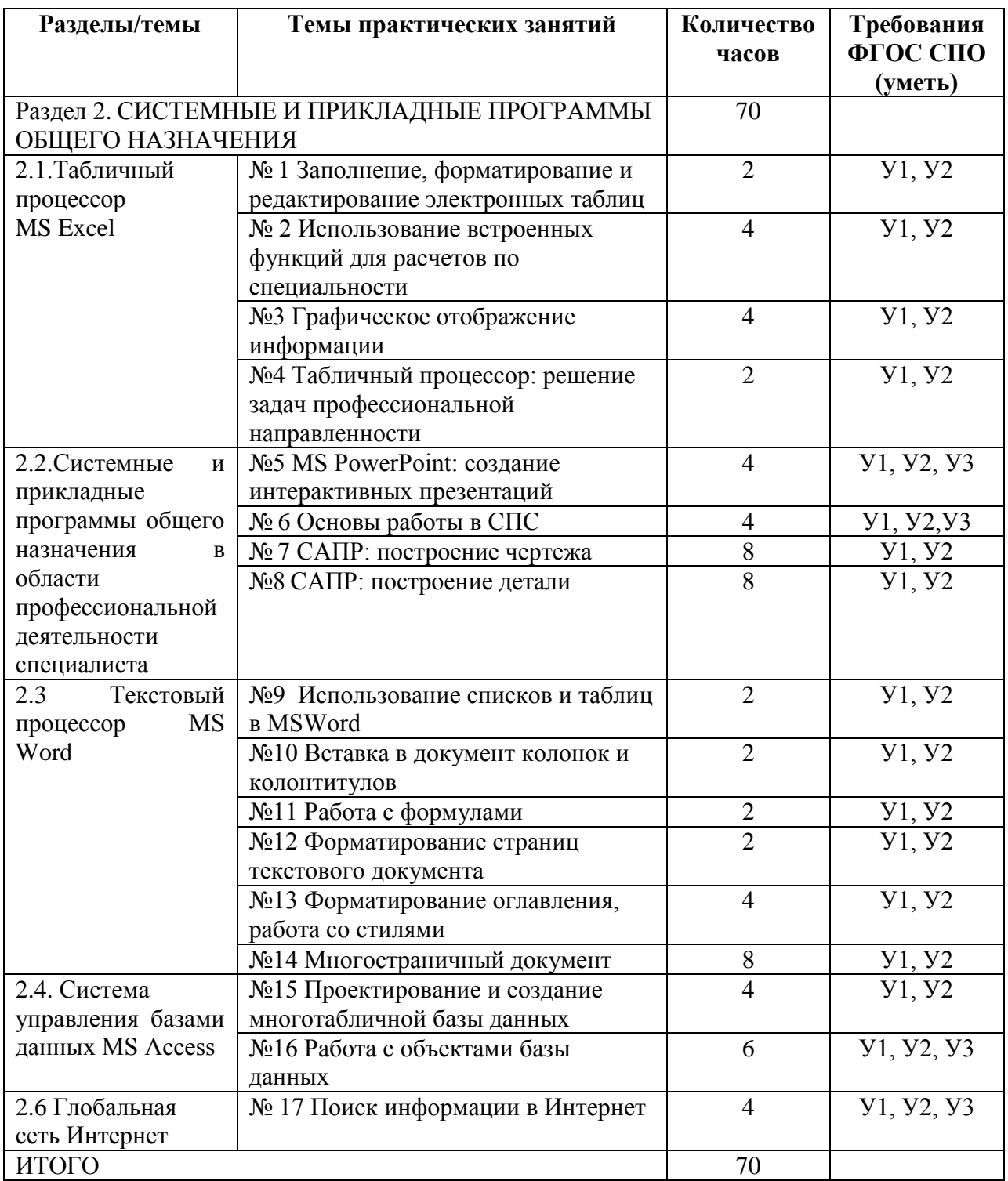